# **МИНИСТЕРСТВО ОБРАЗОВАНИЯ И НАУКИ РОССИЙСКОЙ ФЕДЕРАЦИИ**

## **Федеральное государственное бюджетное образовательное учреждение высшего образования**

«ТОМСКИЙ ГОСУДАРСТВЕННЫЙ УНИВЕРСИТЕТ СИСТЕМ УПРАВЛЕНИЯ И РАДИОЭЛЕКТРОНИКИ» (ТУСУР)

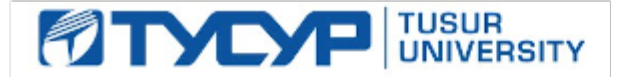

### УТВЕРЖДАЮ

Директор департамента образования

Документ подписан электронной подписью Сертификат: 1сбсfa0a-52a6-4f49-aef0-5584d3fd4820<br>Владелец: Троян Павел Ефимович Действителен: с 19.01.2016 по 16.09.2019

## РАБОЧАЯ ПРОГРАММА ДИСЦИПЛИНЫ

#### **Цифровая обработка сигналов**

Уровень образования: **высшее образование - специалитет** Направление подготовки / специальность: **11.05.01 Радиоэлектронные системы и комплексы** Направленность (профиль) / специализация: **Радиолокационные системы и комплексы** Форма обучения: **очная** Факультет: **РТФ, Радиотехнический факультет** Кафедра: **РТС, Кафедра радиотехнических систем** Курс: **4** Семестр: **8** Учебный план набора 2013 года

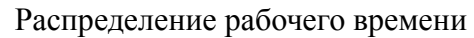

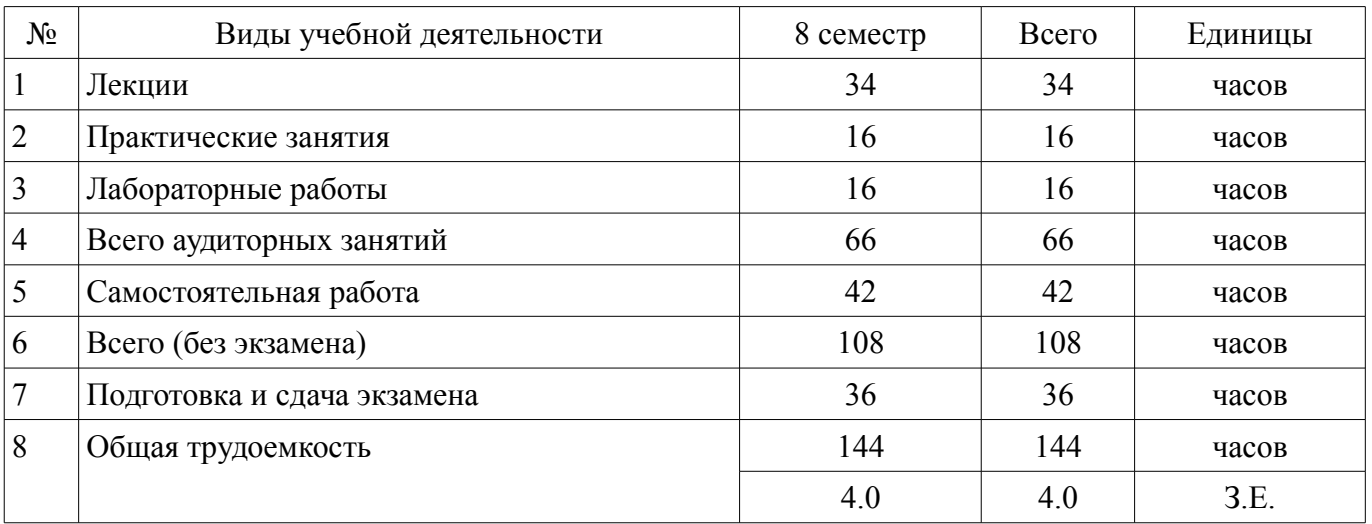

Экзамен: 8 семестр

Томск 2018

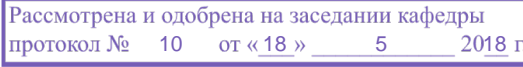

## ЛИСТ СОГЛАСОВАНИЯ

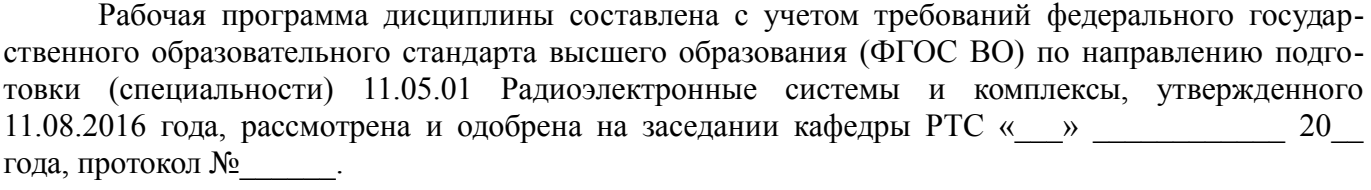

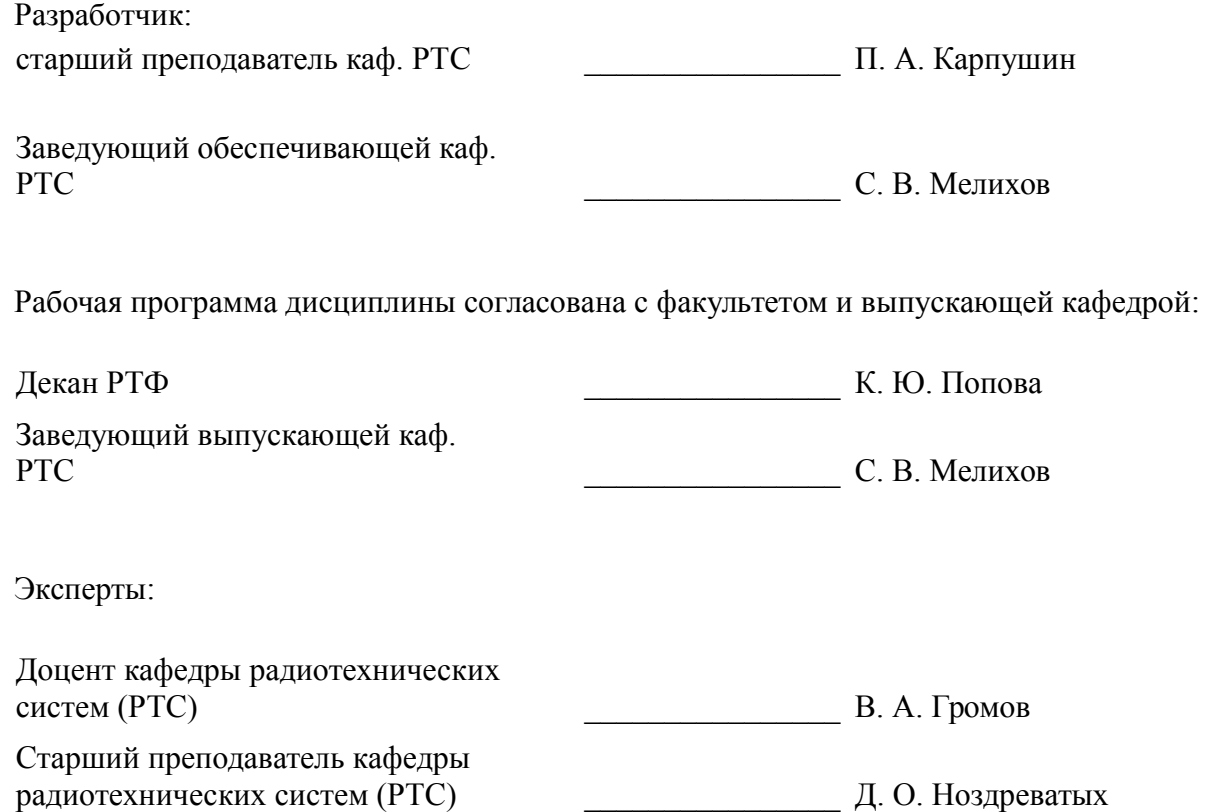

#### **1. Цели и задачи дисциплины**

#### **1.1. Цели дисциплины**

Целью преподавания дисциплины является изложение основ фундаментальной теории цифровой обработки сигналов (ЦОС) в части базовых методов и алгоритмов ЦОС, инвариантных относительно физической природы сигнала, и включающих в себя: математическое описание (математические модели) линейных дискретных систем (ЛДС) и дискретных сигналов, включая дискретное и быстрое преобразование Фурье (ДПФ и БПФ).

#### **1.2. Задачи дисциплины**

– Задачами изучения дисциплины является формирование у студентов знаний и умений,

– позволяющих осуществлять анализ функционирования, разработку и техническое обслуживание устройств цифровой обработки сигналов, а также изучение современных средств компьютерного моделирования базовых методов и алгоритмов ЦОС.

#### **2. Место дисциплины в структуре ОПОП**

Дисциплина «Цифровая обработка сигналов» (Б1.Б.26) относится к блоку 1 (базовая часть). Предшествующими дисциплинами, формирующими начальные знания, являются: Информационные технологии 3. Программирование на языке C++, Информационные технологии 4. Объектно-ориентированное программирование на языке С++, Математика 1. Высшая математика, Радиотехнические цепи и сигналы.

Последующими дисциплинами являются: Цифровые устройства и микропроцессоры.

#### **3. Требования к результатам освоения дисциплины**

Процесс изучения дисциплины направлен на формирование следующих компетенций:

– ОПК-8 способностью владеть основными приемами обработки и представлять экспериментальные ланные;

– ПК-6 способностью разрабатывать цифровые радиотехнические устройства на базе микропроцессоров и микропроцессорных систем и программируемых логических интегральных схем с использованием современных пакетов прикладных программ;

В результате изучения дисциплины обучающийся должен:

– **знать** методы математического описания линейных дискретных систем; основные этапы проектирования цифровых фильтров; основные методы синтеза и анализа частотно-избирательных цифровых фильтров; методы математического описания цифровых фильтров в виде структуры; метод математического описания дискретных сигналов с помощью дискретного преобразования Фурье (ДПФ); алгоритм быстрого преобразования Фурье (БПФ); принципы оценки шумов квантования в цифровых фильтрах с фиксированной точкой; принципы построения систем однократной интерполяции и децимации;

– **уметь** объяснять математическое описание линейных дискретных систем в виде алгоритмов; выполнять компьютерное моделирование линейных дискретных систем на основе их математического описания; задавать требования к частотным характеристикам цифровых фильтров; обосновывать выбор типа цифрового фильтра, КИХ или БИХ (с конечной или бесконечной импульсной характеристикой); синтезировать цифровой фильтр и анализировать его характеристики средствами компьютерного моделирования; обосновывать выбор структуры цифрового фильтра; выполнять компьютерное моделирование структуры цифрового фильтра; вычислять ДПФ дискретного сигнала с помощью алгоритмов БПФ средствами компьютерного моделирования; объяснять принципы построения систем однократной интерполяции и децимации.

– **владеть** навыками составления математических моделей линейных дискретных систем и дискретных сигналов; навыками компьютерного моделирования линейных дискретных систем; навыками компьютерного проектирования цифровых фильтров; навыками компьютерного вычисления ДПФ на основе БПФ.

#### **4. Объем дисциплины и виды учебной работы**

Общая трудоемкость дисциплины составляет 4.0 зачетных единицы и представлена в табли-

–

це 4.1.

## Таблица 4.1 – Трудоемкость дисциплины

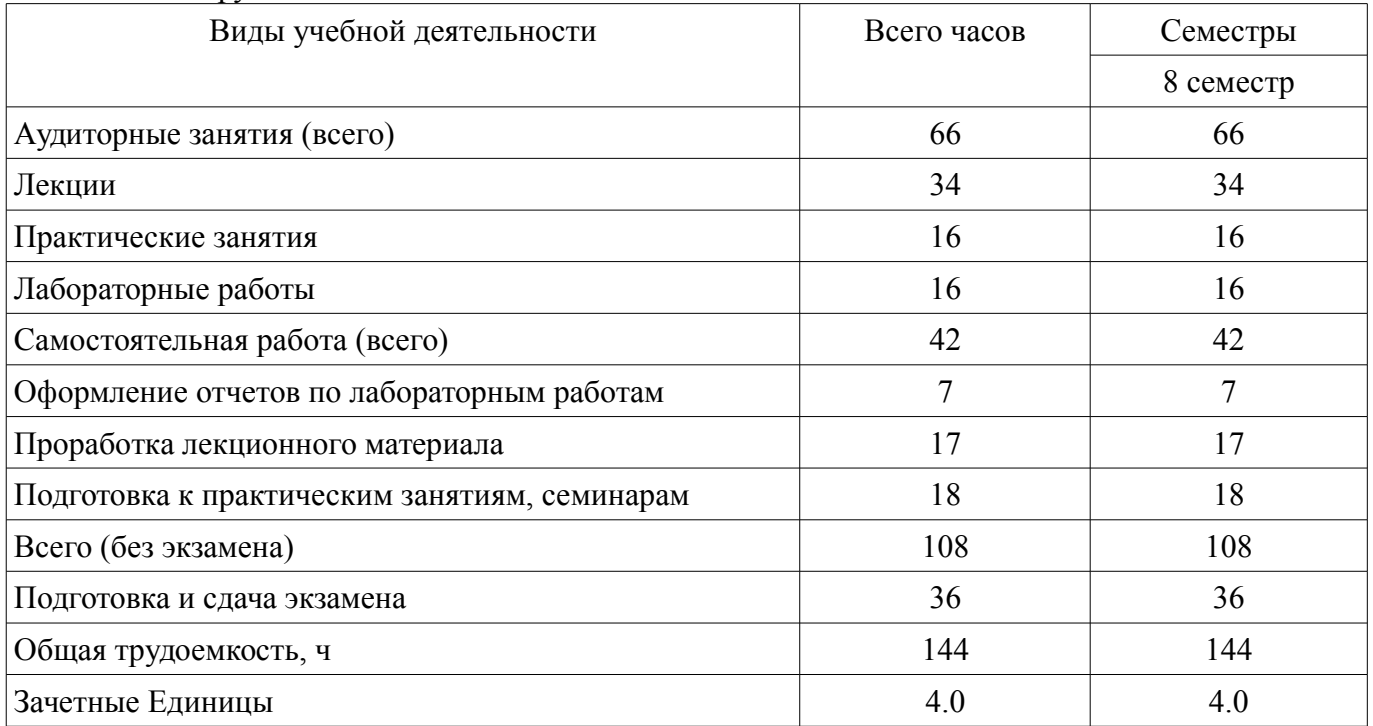

### **5. Содержание дисциплины**

#### **5.1. Разделы дисциплины и виды занятий**

Разделы дисциплины и виды занятий приведены в таблице 5.1.

Таблица 5.1 – Разделы дисциплины и виды занятий

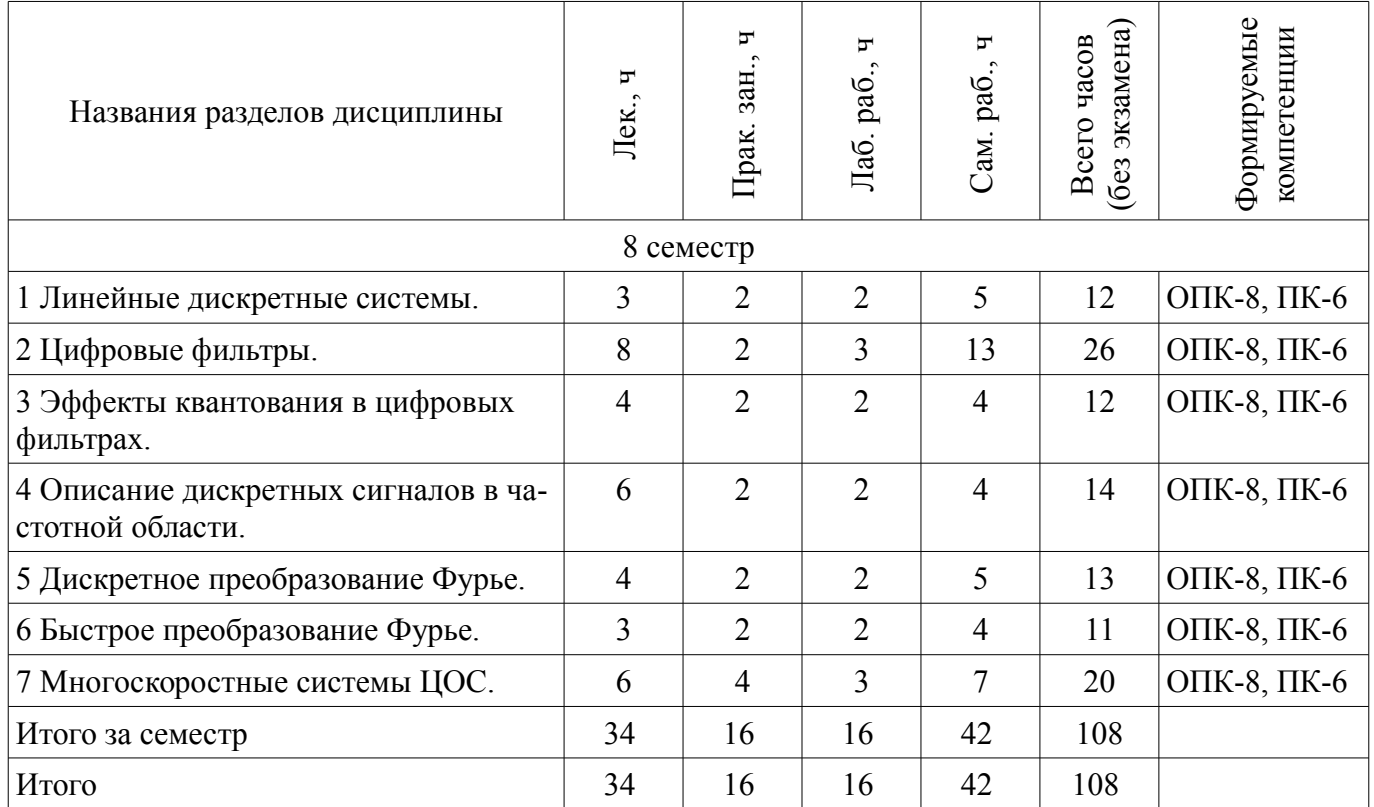

# **5.2. Содержание разделов дисциплины (по лекциям)**

Содержание разделов дисциплин (по лекциям) приведено в таблице 5.2. Таблица 5.2 – Содержание разделов дисциплин (по лекциям)

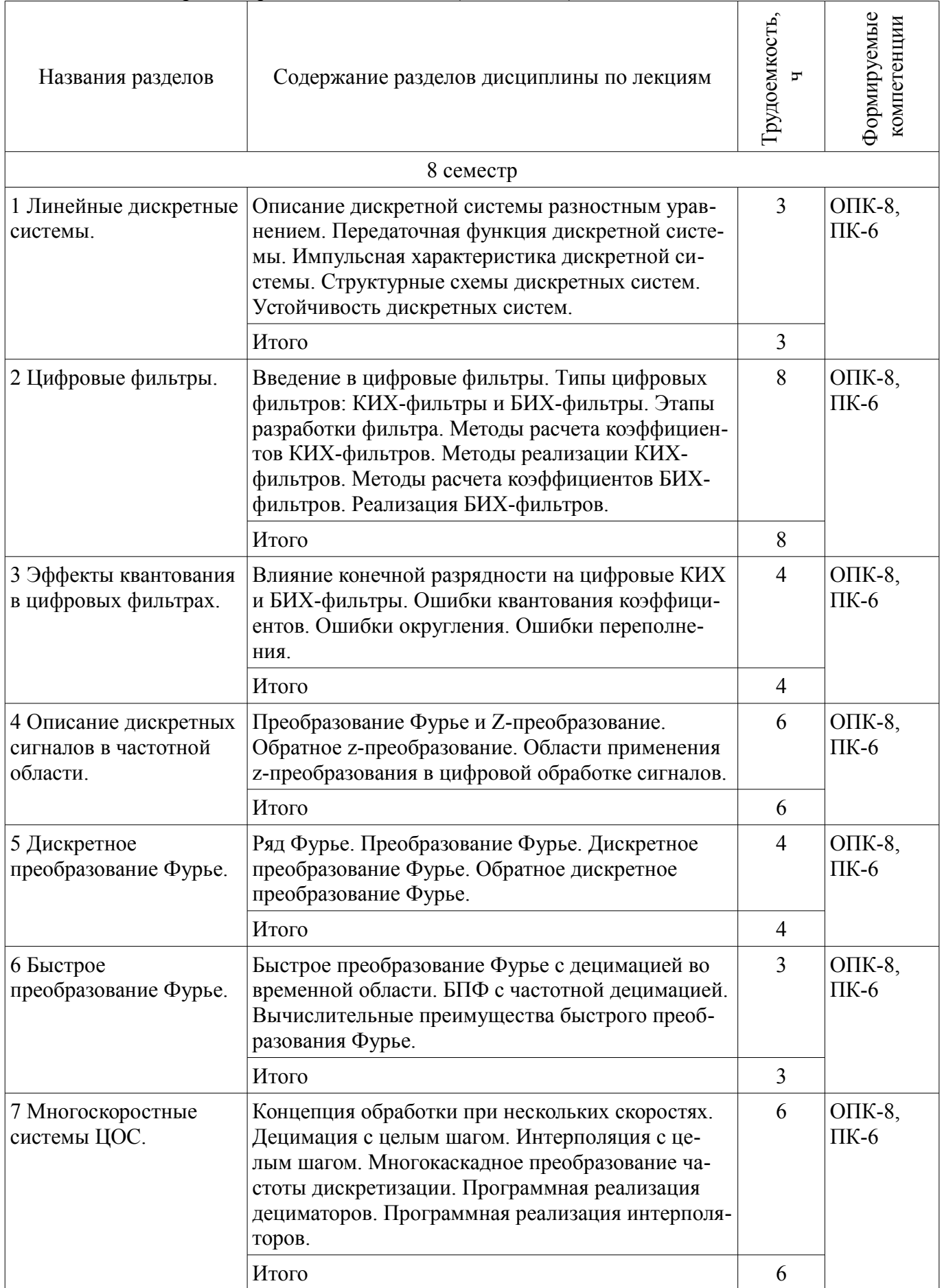

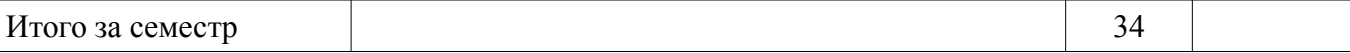

## 5.3. Разделы дисциплины и междисциплинарные связи с обеспечивающими (предыдущими) и обеспечиваемыми (последующими) дисциплинами

Разделы дисциплины и междисциплинарные связи с обеспечивающими (предыдущими) и обеспечиваемыми (последующими) дисциплинами представлены в таблице 5.3. Таблица 5.3 - Разделы дисциплины и междисциплинарные связи

#### № разделов данной дисциплины, для которых необходимо изучение обеспечивающих и обеспечиваемых лисциплин Наименование лиспиплин  $\overline{2}$  $\mathbf{1}$  $\mathbf{3}$  $\Delta$  $\overline{\mathcal{L}}$ 6  $\overline{7}$ Предшествующие дисциплины 1 Информационные технологии 3.  $\ddot{}$ Программирование на языке C++ 2 Информационные технологии 4. Объектно-ориентированное про- $+$ граммирование на языке C++ 3 Математика 1. Высшая матема- $\ddot{}$  $+$  $+$  $\ddot{+}$  $\ddot{+}$  $+$  $+$ тика 4 Радиотехнические цепи и сигна- $\ddot{+}$  $+$  $\ddot{+}$  $\ddot{+}$  $\ddot{}$ лы Последующие дисциплины 1 Цифровые устройства и микро- $+$  $+$  $+$  $+$  $+$  $\ddot{}$  $\ddot{}$ процессоры

### 5.4. Соответствие компетенций, формируемых при изучении дисциплины, и видов занятий

Соответствие компетенций, формируемых при изучении дисциплины, и видов занятий представлено в таблице 5.4.

Таблица 5.4 - Соответствие компетенций, формируемых при изучении дисциплины, и видов занятий

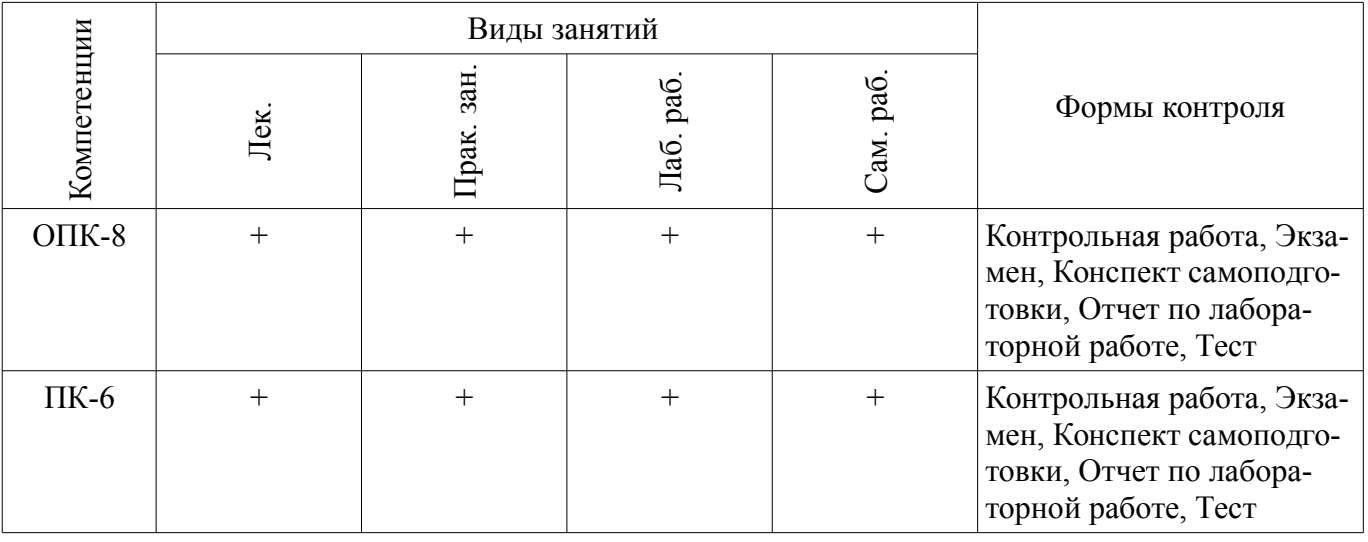

6. Интерактивные методы и формы организации обучения Не предусмотрено РУП.

## 7. Лабораторные работы

Наименование лабораторных работ приведено в таблице 7.1.

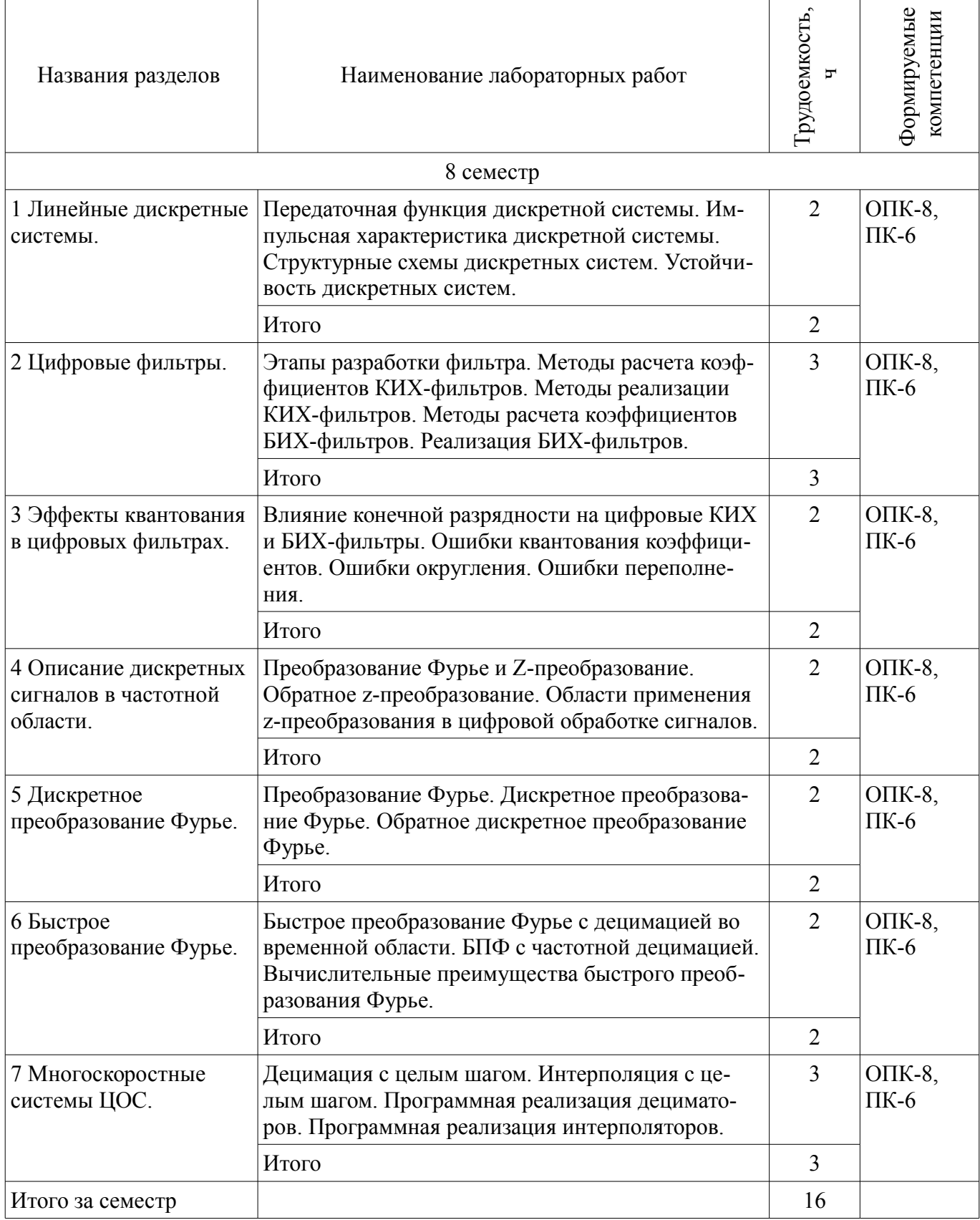

# **8. Практические занятия (семинары)**

Наименование практических занятий (семинаров) приведено в таблице 8.1.

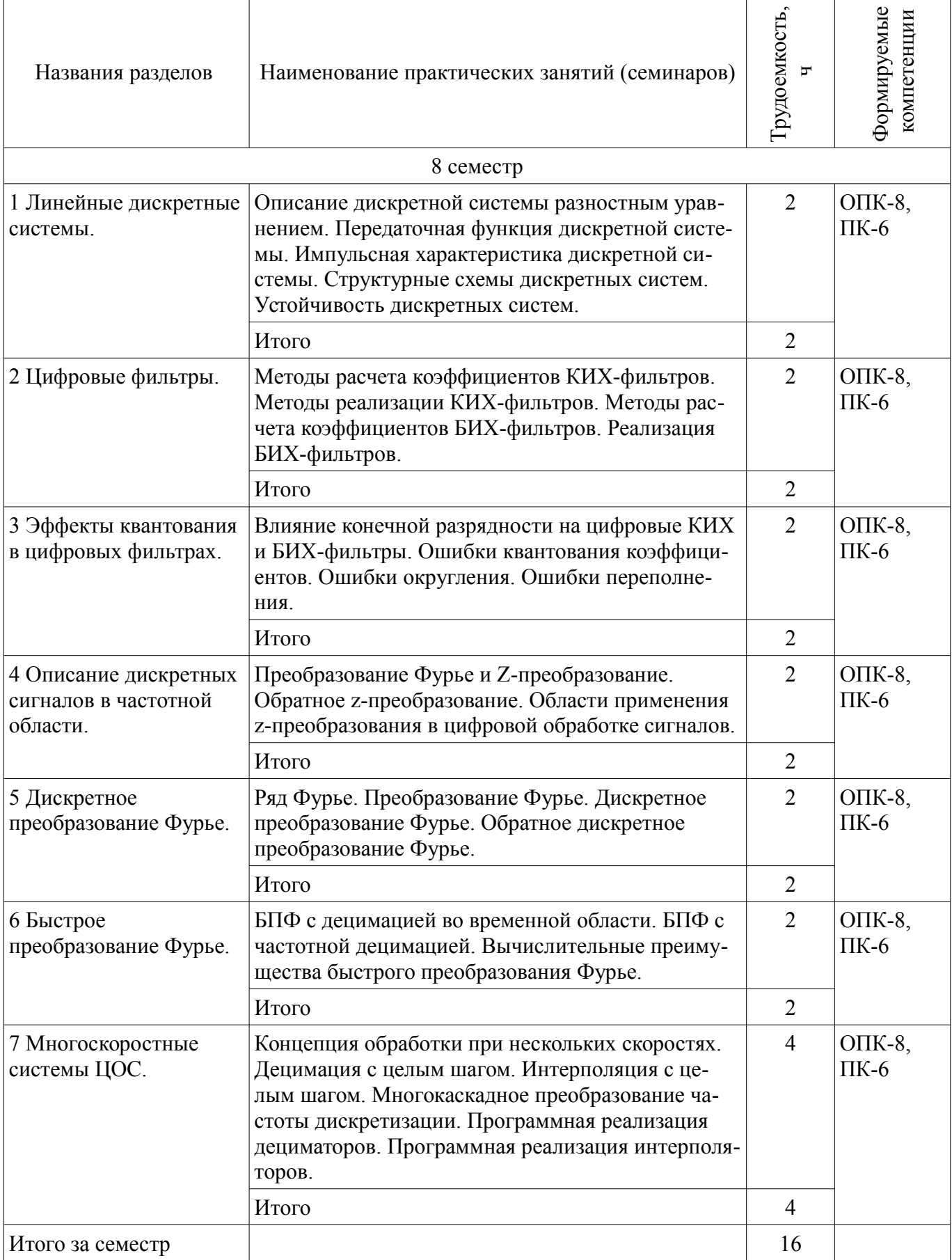

#### **9. Самостоятельная работа**

Виды самостоятельной работы, трудоемкость и формируемые компетенции представлены в таблице 9.1.

| Названия разделов                                         | Виды самостоятельной<br>работы                          | Грудоемкость,  | Формируемые<br>компетенции | Формы контроля                                                        |
|-----------------------------------------------------------|---------------------------------------------------------|----------------|----------------------------|-----------------------------------------------------------------------|
| 8 семестр                                                 |                                                         |                |                            |                                                                       |
| 1 Линейные дискретные<br>системы.                         | Подготовка к практиче-<br>ским занятиям, семина-<br>рам | $\overline{2}$ | $O$ $IK-8$ ,<br>$\Pi K-6$  | Конспект самоподготов-<br>ки, Отчет по лаборатор-<br>ной работе, Тест |
|                                                           | Проработка лекционного<br>материала                     | $\overline{2}$ |                            |                                                                       |
|                                                           | Оформление отчетов по<br>лабораторным работам           | 1              |                            |                                                                       |
|                                                           | Итого                                                   | 5              |                            |                                                                       |
| 2 Цифровые фильтры.                                       | Подготовка к практиче-<br>ским занятиям, семина-<br>рам | $\overline{4}$ | $O$ $IK-8$ ,<br>$\Pi K-6$  | Конспект самоподготов-<br>ки, Отчет по лаборатор-<br>ной работе, Тест |
|                                                           | Проработка лекционного<br>материала                     | 8              |                            |                                                                       |
|                                                           | Оформление отчетов по<br>лабораторным работам           | $\mathbf{1}$   |                            |                                                                       |
|                                                           | Итого                                                   | 13             |                            |                                                                       |
| 3 Эффекты квантования<br>в цифровых фильтрах.             | Подготовка к практиче-<br>ским занятиям, семина-<br>рам | $\overline{2}$ | $O$ $IK-8$ ,<br>$\Pi K-6$  | Конспект самоподготов-<br>ки, Отчет по лаборатор-<br>ной работе, Тест |
|                                                           | Проработка лекционного<br>материала                     | 1              |                            |                                                                       |
|                                                           | Оформление отчетов по<br>лабораторным работам           | 1              |                            |                                                                       |
|                                                           | Итого                                                   | $\overline{4}$ |                            |                                                                       |
| 4 Описание дискретных<br>сигналов в частотной<br>области. | Подготовка к практиче-<br>ским занятиям, семина-<br>рам | $\overline{2}$ | ОПК-8,<br>$\Pi K-6$        | Конспект самоподготов-<br>ки, Отчет по лаборатор-<br>ной работе, Тест |
|                                                           | Проработка лекционного<br>материала                     | $\mathbf{1}$   |                            |                                                                       |
|                                                           | Оформление отчетов по<br>лабораторным работам           | 1              |                            |                                                                       |
|                                                           | Итого                                                   | $\overline{4}$ |                            |                                                                       |
| 5 Дискретное<br>преобразование Фурье.                     | Подготовка к практиче-<br>ским занятиям, семина-<br>рам | $\overline{2}$ | $OIIK-8$ ,<br>$\Pi K-6$    | Конспект самоподготов-<br>ки, Отчет по лаборатор-<br>ной работе, Тест |
|                                                           | Проработка лекционного<br>материала                     | $\overline{2}$ |                            |                                                                       |
|                                                           | Оформление отчетов по                                   | 1              |                            |                                                                       |

Таблица 9.1 – Виды самостоятельной работы, трудоемкость и формируемые компетенции

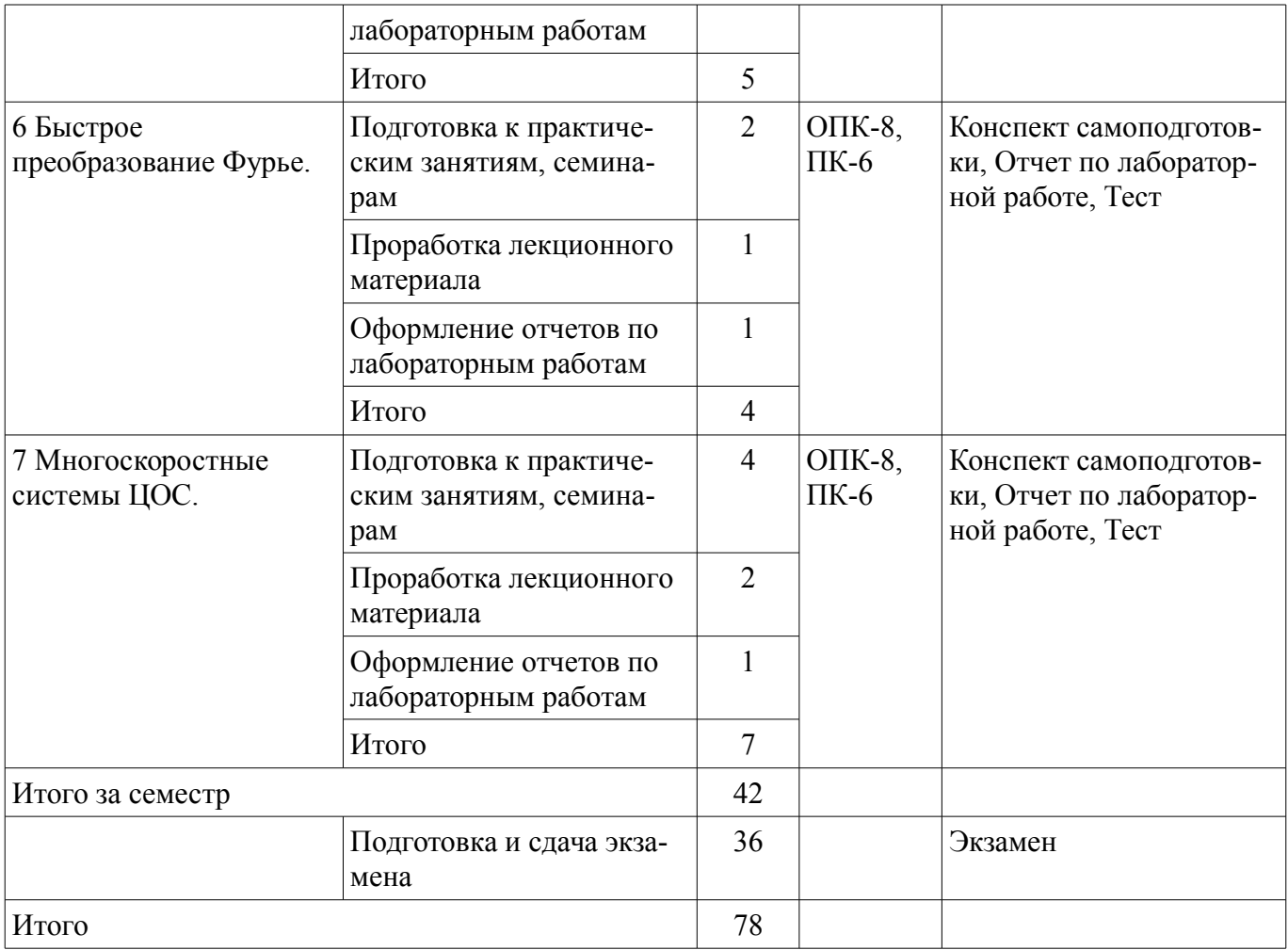

## **10. Курсовая работа (проект)**

Не предусмотрено РУП.

## **11. Рейтинговая система для оценки успеваемости обучающихся**

#### **11.1. Балльные оценки для элементов контроля** Таблица 11.1 – Балльные оценки для элементов контроля

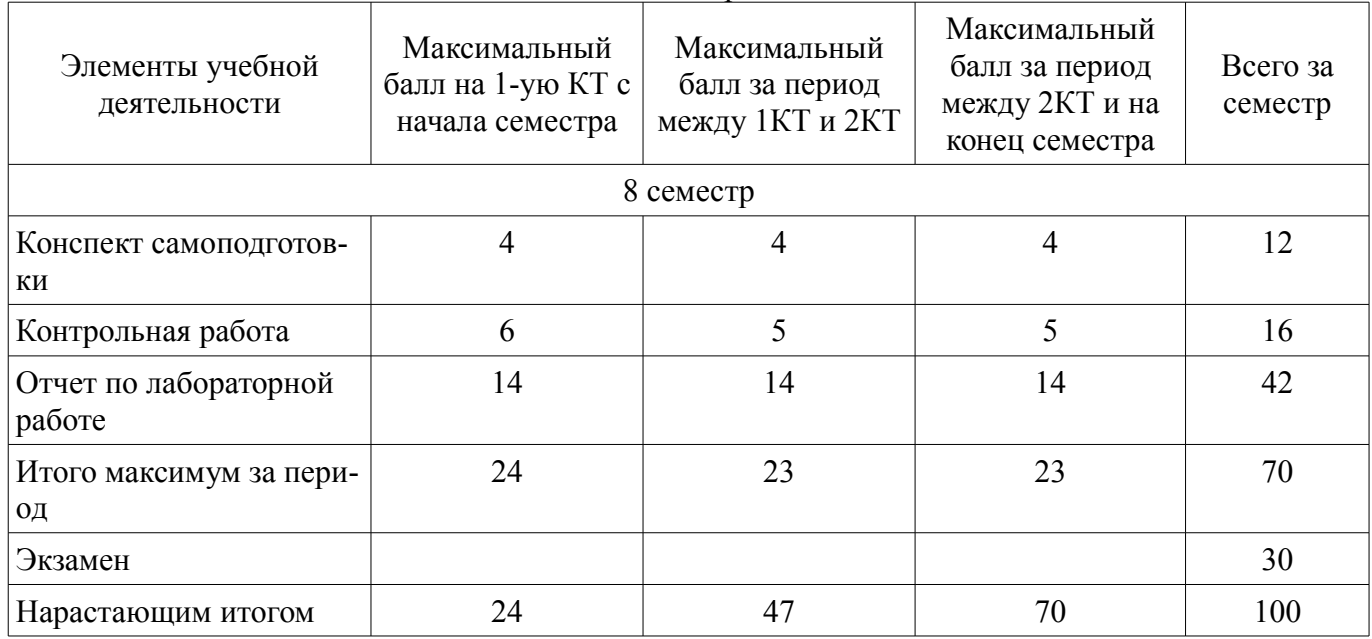

### **11.2. Пересчет баллов в оценки за контрольные точки**

Пересчет баллов в оценки за контрольные точки представлен в таблице 11.2.

Таблица 11.2 – Пересчет баллов в оценки за контрольные точки

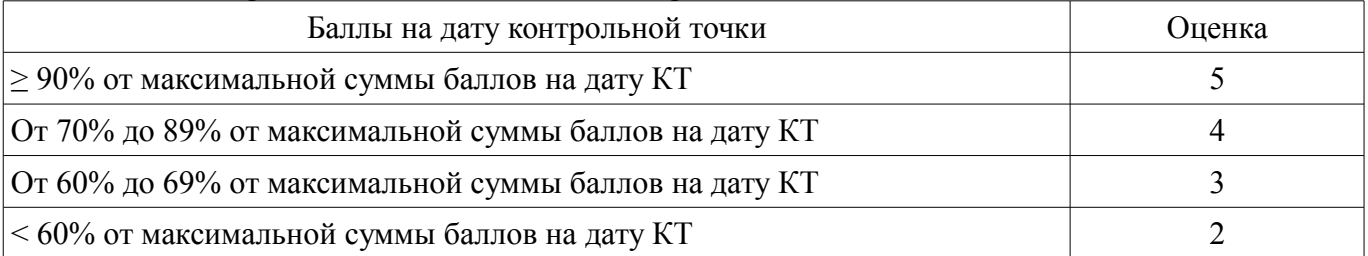

## **11.3. Пересчет суммы баллов в традиционную и международную оценку**

Пересчет суммы баллов в традиционную и международную оценку представлен в таблице 11.3.

Таблица 11.3 – Пересчет суммы баллов в традиционную и международную оценку

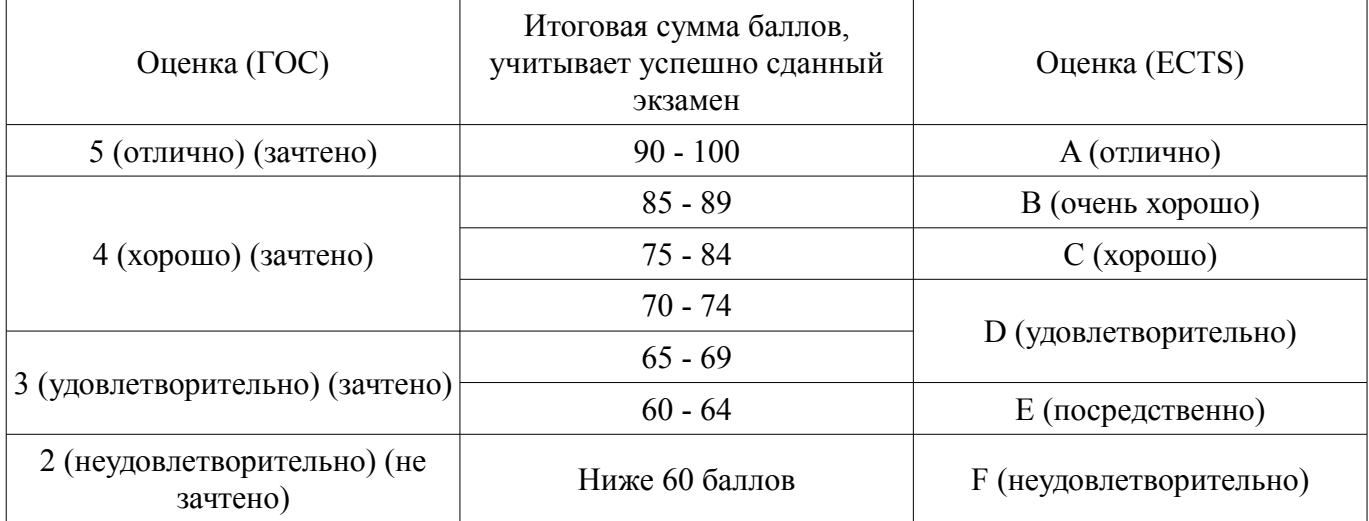

### **12. Учебно-методическое и информационное обеспечение дисциплины**

#### **12.1. Основная литература**

1. Смит, С. Цифровая обработка сигналов. Практическое руководство для инженеров и научных работников. [Электронный ресурс] : Учебники — Электрон. дан. — М. : ДМК Пресс, 2011. — 720 с. — Режим доступа: http://e.lanbook.com/book/60986 — Загл. с экрана. [Электронный ресурс] - Режим доступа: http://e.lanbook.com/book/60986 (дата обращения: 18.06.2018).

## **12.2. Дополнительная литература**

1. Цифровая обработка сигналов : Пер. с англ. / А. В. Оппенгейм, Р. В. Шафер ; пер. : С. А. Кулешов ; ред. пер. : А. С. Ненашев. - М. : Техносфера, 2006. - 855[1] с. (наличие в библиотеке ТУ-СУР - 70 экз.)

2. Магазинникова, А.Л. Основы цифровой обработки сигналов. [Электронный ресурс] — Электрон. дан. — СПб. : Лань, 2016. — 132 с. — Режим доступа: http://e.lanbook.com/book/76274 — Загл. с экрана. [Электронный ресурс] - Режим доступа: http://e.lanbook.com/book/76274 (дата обращения: 18.06.2018).

#### **12.3. Учебно-методические пособия**

## **12.3.1. Обязательные учебно-методические пособия**

1. Цифровая обработка сигналов: Методические указания к лабораторным работам по дисциплине «Цифровая обработка сигналов» (5 семестр) специальности «Инфокоммуникационные технологии и системы связи» (код 210700.62) / Гельцер А. А., Абенов Р. Р., Рогожников Е. В. - 2013. 25 с. [Электронный ресурс] - Режим доступа: http://edu.tusur.ru/publications/3464 (дата обращения: 18.06.2018).

2. Цифровая обработка сигналов. Часть 1: Методические указания по проведению практических занятий и организации самостоятельной работы студентов, обучающихся по направлению подготовки бакалавров 210700.62 «Инфокоммуникационные технологии и системы связи» / Абенов Р. Р. - 2014. 53 с. [Электронный ресурс] - Режим доступа: http://edu.tusur.ru/publications/3748 (дата обращения: 18.06.2018).

#### **12.3.2. Учебно-методические пособия для лиц с ограниченными возможностями здоровья и инвалидов**

Учебно-методические материалы для самостоятельной и аудиторной работы обучающихся из числа лиц с ограниченными возможностями здоровья и инвалидов предоставляются в формах, адаптированных к ограничениям их здоровья и восприятия информации.

## **Для лиц с нарушениями зрения:**

- в форме электронного документа;
- в печатной форме увеличенным шрифтом.

## **Для лиц с нарушениями слуха:**

- в форме электронного документа;
- в печатной форме.

## **Для лиц с нарушениями опорно-двигательного аппарата:**

- в форме электронного документа;
- в печатной форме.

### **12.4. Профессиональные базы данных и информационные справочные системы**

1. При изучении дисциплины рекомендуется использовать базы данных, информационносправочные и поисковые системы, к которым у ТУСУРа есть доступ https://lib.tusur.ru/ru/resursy/bazy-dannyh

### **13. Материально-техническое обеспечение дисциплины и требуемое программное обеспечение**

## **13.1. Общие требования к материально-техническому и программному обеспечению дисциплины**

### **13.1.1. Материально-техническое и программное обеспечение для лекционных занятий**

Для проведения занятий лекционного типа, групповых и индивидуальных консультаций, текущего контроля и промежуточной аттестации используется учебная аудитория с количеством посадочных мест не менее 22-24, оборудованная доской и стандартной учебной мебелью. Имеются демонстрационное оборудование и учебно-наглядные пособия, обеспечивающие тематические иллюстрации по лекционным разделам дисциплины.

## **13.1.2. Материально-техническое и программное обеспечение для практических занятий**

Учебная лаборатория информационных технологий

учебная аудитория для проведения занятий практического типа, учебная аудитория для проведения занятий лабораторного типа, помещение для курсового проектирования (выполнения курсовых работ)

634034, Томская область, г. Томск, Вершинина улица, д. 47, 423 ауд.

Описание имеющегося оборудования:

- Доска магнитно-маркерная BRAUBERG;

- LMC-100103 Экран с электроприводом Master Control Matte 203\*203 см White FiberGlass, черная кайма по периметру;

- Проектор NEC «M361X»;

- Системный блок (16 шт.);

- Мониторы (16 шт.);

- Компьютер;

- Комплект специализированной учебной мебели;

- Рабочее место преподавателя.

Программное обеспечение:

- $-7-Zip$
- Adobe Acrobat Reader
- Far Manager
- Google Chrome
- LibreOffice
- Microsoft PowerPoint Viewer
- Microsoft Windows 7 Pro
- OpenOffice
- PTC Mathcad13, 14
- Scilab

Учебная лаборатория информационных технологий

учебная аудитория для проведения занятий практического типа, учебная аудитория для проведения занятий лабораторного типа, помещение для курсового проектирования (выполнения курсовых работ)

634034, Томская область, г. Томск, Вершинина улица, д. 47, 423 ауд.

Описание имеющегося оборудования:

- Доска магнитно-маркерная BRAUBERG;

- LMC-100103 Экран с электроприводом Master Control Matte 203\*203 см White FiberGlass, черная кайма по периметру;

- Проектор NEC «M361X»;
- Системный блок (16 шт.);
- Мониторы (16 шт.);
- Компьютер;
- Комплект специализированной учебной мебели;

- Рабочее место преподавателя.

- Программное обеспечение:
- $-7-Zi$
- Adobe Acrobat Reader
- Far Manager
- Google Chrome
- LibreOffice
- Microsoft PowerPoint Viewer
- Microsoft Windows 7 Pro
- OpenOffice
- PTC Mathcad13, 14
- Scilab

## **13.1.3. Материально-техническое и программное обеспечение для лабораторных работ**

Учебная лаборатория информационных технологий

учебная аудитория для проведения занятий практического типа, учебная аудитория для проведения занятий лабораторного типа, помещение для курсового проектирования (выполнения курсовых работ)

634034, Томская область, г. Томск, Вершинина улица, д. 47, 423 ауд.

Описание имеющегося оборудования:

- Доска магнитно-маркерная BRAUBERG;

- LMC-100103 Экран с электроприводом Master Control Matte 203\*203 см White FiberGlass, черная кайма по периметру;

- Проектор NEC «M361X»;
- Системный блок (16 шт.);
- Мониторы (16 шт.);
- Компьютер;
- Комплект специализированной учебной мебели;

- Рабочее место преподавателя.

- Программное обеспечение:
- $-7-Zip$
- Adobe Acrobat Reader
- Far Manager
- Google Chrome
- LibreOffice
- Microsoft PowerPoint Viewer
- OpenOffice
- PTC Mathcad13, 14
- Scilab

#### **13.1.4. Материально-техническое и программное обеспечение для самостоятельной работы**

Для самостоятельной работы используются учебные аудитории (компьютерные классы), расположенные по адресам:

- 634050, Томская область, г. Томск, Ленина проспект, д. 40, 233 ауд.;
- 634045, Томская область, г. Томск, ул. Красноармейская, д. 146, 201 ауд.;
- 634034, Томская область, г. Томск, Вершинина улица, д. 47, 126 ауд.;
- 634034, Томская область, г. Томск, Вершинина улица, д. 74, 207 ауд.

Состав оборудования:

- учебная мебель;
- компьютеры класса не ниже ПЭВМ INTEL Celeron D336 2.8ГГц. 5 шт.;

- компьютеры подключены к сети «Интернет» и обеспечивают доступ в электронную информационно-образовательную среду университета.

Перечень программного обеспечения:

- Microsoft Windows;
- OpenOffice;
- Kaspersky Endpoint Security 10 для Windows;
- 7-Zip;
- Google Chrome.

#### **13.2. Материально-техническое обеспечение дисциплины для лиц с ограниченными возможностями здоровья и инвалидов**

Освоение дисциплины лицами с ограниченными возможностями здоровья и инвалидами осуществляется с использованием средств обучения общего и специального назначения.

При занятиях с обучающимися **с нарушениями слуха** предусмотрено использование звукоусиливающей аппаратуры, мультимедийных средств и других технических средств приема/передачи учебной информации в доступных формах, мобильной системы преподавания для обучающихся с инвалидностью, портативной индукционной системы. Учебная аудитория, в которой занимаются обучающиеся с нарушением слуха, оборудована компьютерной техникой, аудиотехникой, видеотехникой, электронной доской, мультимедийной системой.

При занятиях с обучающимися **с нарушениями зрениями** предусмотрено использование в лекционных и учебных аудиториях возможности просмотра удаленных объектов (например, текста на доске или слайда на экране) при помощи видеоувеличителей для комфортного просмотра.

При занятиях с обучающимися **с нарушениями опорно-двигательного аппарата** используются альтернативные устройства ввода информации и другие технические средства приема/передачи учебной информации в доступных формах, мобильной системы обучения для людей с инвалидностью.

#### **14. Оценочные материалы и методические рекомендации по организации изучения дисциплины**

#### **14.1. Содержание оценочных материалов и методические рекомендации**

Для оценки степени сформированности и уровня освоения закрепленных за дисциплиной компетенций используются оценочные материалы в составе:

#### 14.1.1. Тестовые залания

1. Интерфейс между аналоговым сигналом и цифровым процессором

1) цифро-аналоговый преобразователь

2) аналогово-цифровой преобразователь

3) модулятор

4) демодулятор

2. Дискретное преобразование Фурье позволяет

1) избавиться от наложения спектра

2) понизить шум квантования

3) повысить отношение сигнал/шум

4) оценить форму спектра сигнала

3. Плоскость с и плоскость z связаны как

1)  $z = exp(sT)$ 

2)  $z = exp(2sT)$ 

 $3) z = 2exp(sT)$ 

4)  $z = exp(sT/2)$ 

4. Сходство между преобразованием Фурье и z-преобразованием состоит в том, что

1) Оба преобразуют область спектра частот в дискретную временную область

2) Оба конвертируют дискретную временную область в область частотного спектра

3) Оба преобразуют аналоговый сигнал в цифровой сигнал

4) Оба преобразуют цифровой сигнал в аналоговый сигнал

5. Для того чтобы системная функция H (s) была устойчивой

1) Нули лежат в левой половине плоскости s

2) Нули лежат в правой половине плоскости s

3) Полюсы лежат в левой половине плоскости s

4) Полюсы лежат в правой половине плоскости s

6. Децимация - это процесс, в котором частота дискретизации

- 1) повышается
- 2) остается постоянной
- 3) уменьшается
- 4) непредсказуема

7. Сигнал х [n] является антисимметричным или нечетным, когда

- 1)  $x [-n] = x [n] \cdot x [n]$
- 2)  $x[n] = -x[n]$
- 3)  $x \ln \lceil = \lceil x \ln \rceil \rceil 2$
- 4)  $x [-n] = -x [n]$
- 8. Условием стабилизации системы является
- 1) Все полюсы его передаточной функции лежат в левой половине s-плоскости
- 2) Все полюсы его передаточной функции должны быть правой половиной s-плоскости
- 3) Все нули передаточной функции должны быть правой половиной s-плоскости
- 4) Все нули передаточной функции должны быть оставлены на половину s-плоскости
- 9. Результат ДПФ апериодического сигнала?
- 1) Непрерывный и периодический
- 2) Лискретный и апериодический
- 3) Непрерывный и апериодический
- 4) Дискретный и периодический

10. Система называется инвариантной во времени, только если

1) задержка входного сигнала также приводит к соответствующей задержке на выходе

2) задержка входного сигнала не показывает соответствующей задержки на выходе

3) уровень смещения не изменяется как на входе, так и на выходе

4) задержка на входе не влияет на выход

11. Какой из представленных сигналов будет периодическим?

1)  $x(t) = x(t + T0)$ 

2)  $x(n) = x(n+N)$ 

3) x (t) =  $exp(-\alpha t)$ 

4) Ни один из вышеперечисленных

12. Область устойчивости фильтра не имеет

1) нулей

2) полюсов

3) отрицательных значений

4) положительных значений

13. Частота дискретизации по теореме Котельникова должна быть

1) больше чем максимальная частота сигнала

2) более чем в 10 раз больше максимальной частоты сигнала

3) равна максимальной частоте сигнала

4) не менее чем удвоенная максимальная частоты сигнала

14. Оконные функции используются для

1) сглаживания резких скачков в сигнале

2) снижения требований к фильтру нижних частот при децимации

3) повышения разрешающей способности АЦП

4) подавления боковых лепестков в спектре ограниченного во времени сигнала

15. Интерполяция в цифровой обработке сигналов - это

1) процесс аналого-цифрового преобразования сигнала

2) процесс цифро-аналогового преобразования сигнала

3) процесс понижения частоты дискретизации

4) процесс повышения частоты дискретизации

16. Если полоса частот сигнала лежит в диапазоне 10-15 кГц и сигнал дискретизирован без наложения, минимально возможная в теории частота дискретизации будет равна

- 1) 10 к $\Gamma$ ц
- 2) 15 к $\Gamma$ ц
- $3)$  20  $\mathrm{k}$ T<sub>II</sub>
- 4) 30 кГц

17. Цифровая фильтрация - это

1) разложение сигнала на гармонические составляющие

2) защита от наложения спектра

3) подавление помех после дискретного преобразования Фурье

4) свертка сигнала с импульсной характеристикой фильтра

18. В АЦП происходит:

1) квантование по уровню, лискретизация по времени, колирование лвоичным колом;

2) только квантование по уровню;

3) только дискретизация по времени;

4) только дискретизация по времени и кодирование двоичным кодом.

19.Фильтр антиалайзинговый это

1) фильтр нижних частот, предотвращающий наложение спектров после дискретизации сиг-

нала

сти.

2) аналоговый прототип КИХ фильтра

3) аналоговый прототип БИХ фильтра

4) другое название полифазного фильтра

20. Задержку дискретного сигнала во времени можно описать как

1)  $y \ln x = x \ln k$ 2)  $y \ln x = x [-n-k]$ 3)  $y \ln |-x \ln k|$ 4) y  $[n] = x [n+k]$ 

#### **14.1.2. Экзаменационные вопросы**

Периодическая дискретизация. Особенности спектра дискретных сигалов. Наложение: неоднозначность представления сигнала в частотной области

Дискретное преобразование Фурье. ДПФ в экспоненциальной и тригонометрической форме. Представление амплитуды, фазы и мощности сигнала в частотной области. Симметрия ДПФ. Линейность ДПФ. Модуль ДПФ.

Частотная ось ДПФ.

Обратное ДПФ. Утечка ДПФ. Окна. Гребешковые искажения ДПФ. Разрешающая способность ДПФ, дополнение нулями и дискретизация в частотной области. Коэффициент улучшения ДПФ. ДПФ прямоугольных функций.

Фильтры с импульсной характеристикой конечной длины. Свертка в КИХ-фильтрах. Проектирование КИХ-фильтра нижних частот. Проектирование КИХ-фильтров верхних частот. Полуполосные КИХ-фильтры. Обобщенное описание дискретной свертки.

Фильтры с импульсной характеристикой бесконечной длины. Преобразование Лапласа. Полюсы и нули на s-плоскости и условие устойчивости.

Z-преобразование.

Метод проектирования БИХ-фильтров с помощью билинейного преобразования.

Улучшение БИХ-фильтров с помощью каскадных структур

Квадратурные сигналы. Отрицательные частоты. Квадратурные сигналы в частотной обла-

Полосовые квадратурные сигналы в частотной области. Комплексное понижающее преобразование.

Дискретное преобразование Гильберта. Определение преобразование Гильберта.

Области применения преобразования Гильберта. Импульсная характеристика преобразования Гильберта. Проектирование дискретного преобразования Гильберта. Генерация аналитического сигнала во временной области.

Сравнение методов генерации аналитических сигналов.

Преобразование частоты дискретизации. Прореживание. Интерполяция. Полифазные фильтры. Каскадные интеграторы-гребенчатые фильтры.

Усреднение сигналов. Когерентное усреднение. Некогерентное усреднение. Фильтрующие свойства усреднения во временной области. Экспоненциальное усреднение.

## **14.1.3. Темы контрольных работ**

1. Дискретизация низкочастотных сигналов.

2. Дискретизация полосовых сигналов

3. Инверсия спектра при полосовой дискретизации

4. Найдите оптимальную частоту дискретизации полосового сигнала. Несущая частота сигнала 16 МГц. Ширина полосы сигнала 4 МГц. Ширина защитной полосы.

#### **14.1.4. Вопросы на самоподготовку**

Цифровые форматы данных и их роль в обработке сигналов

## **14.1.5. Темы лабораторных работ**

Передаточная функция дискретной системы. Импульсная характеристика дискретной системы. Структурные схемы дискретных систем. Устойчивость дискретных систем.

Этапы разработки фильтра. Методы расчета коэффициентов КИХ-фильтров. Методы реализации КИХ-фильтров. Методы расчета коэффициентов БИХ-фильтров. Реализация БИХ-фильтров.

Влияние конечной разрядности на цифровые КИХ и БИХ-фильтры. Ошибки квантования коэффициентов. Ошибки округления. Ошибки переполнения.

Преобразование Фурье и Z-преобразование. Обратное z-преобразование. Области применения z-преобразования в цифровой обработке сигналов.

Преобразование Фурье. Дискретное преобразование Фурье. Обратное дискретное преобразование Фурье.

Быстрое преобразование Фурье с децимацией во временной области. БПФ с частотной децимацией. Вычислительные преимущества быстрого преобразования Фурье.

Децимация с целым шагом. Интерполяция с целым шагом. Программная реализация дециматоров. Программная реализация интерполяторов.

#### **14.2. Требования к оценочным материалам для лиц с ограниченными возможностями здоровья и инвалидов**

Для лиц с ограниченными возможностями здоровья и инвалидов предусмотрены дополнительные оценочные материалы, перечень которых указан в таблице 14.

Таблица 14 – Дополнительные материалы оценивания для лиц с ограниченными возможностями здоровья и инвалидов

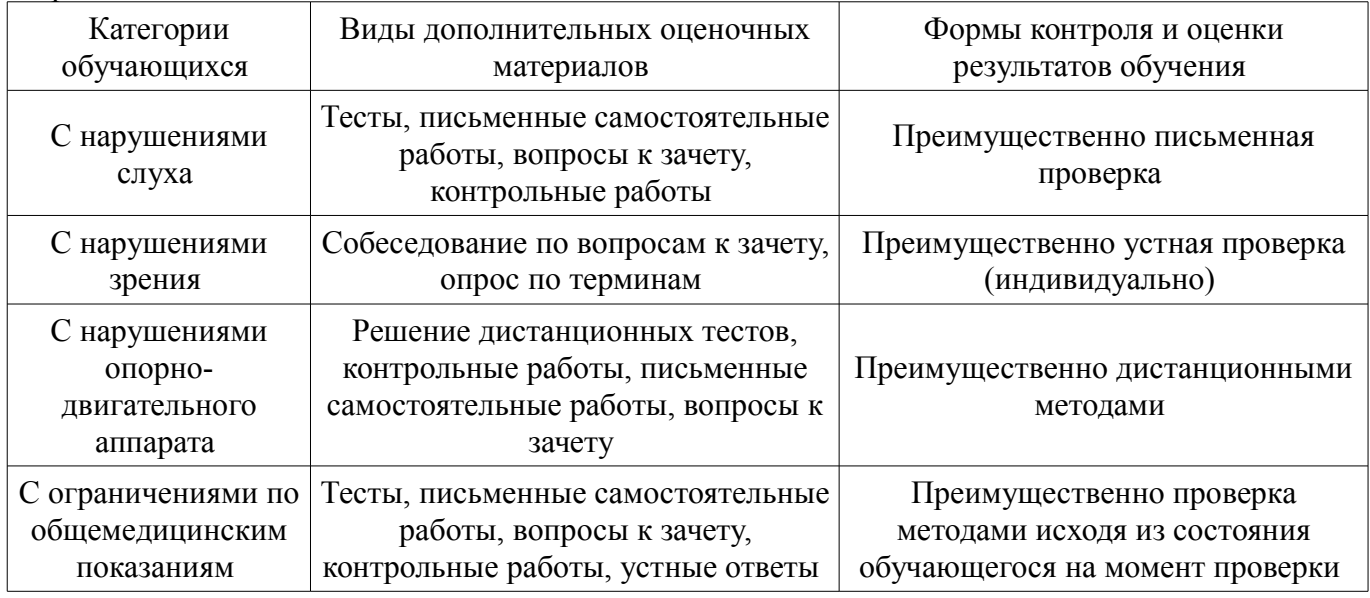

#### **14.3. Методические рекомендации по оценочным материалам для лиц с ограниченными возможностями здоровья и инвалидов**

Для лиц с ограниченными возможностями здоровья и инвалидов предусматривается доступная форма предоставления заданий оценочных средств, а именно:

- в печатной форме;
- в печатной форме с увеличенным шрифтом;
- в форме электронного документа;
- методом чтения ассистентом задания вслух;
- предоставление задания с использованием сурдоперевода.

Лицам с ограниченными возможностями здоровья и инвалидам увеличивается время на подготовку ответов на контрольные вопросы. Для таких обучающихся предусматривается доступная форма предоставления ответов на задания, а именно:

- письменно на бумаге;
- набор ответов на компьютере;
- набор ответов с использованием услуг ассистента;
- представление ответов устно.

Процедура оценивания результатов обучения лиц с ограниченными возможностями здоровья и инвалидов по дисциплине предусматривает предоставление информации в формах, адаптированных к ограничениям их здоровья и восприятия информации:

#### **Для лиц с нарушениями зрения:**

- в форме электронного документа;
- в печатной форме увеличенным шрифтом.

#### **Для лиц с нарушениями слуха:**

- в форме электронного документа;
- в печатной форме.

## **Для лиц с нарушениями опорно-двигательного аппарата:**

- в форме электронного документа;
- в печатной форме.

При необходимости для лиц с ограниченными возможностями здоровья и инвалидов процедура оценивания результатов обучения может проводиться в несколько этапов.